How Do I [Uninstall](http://docs.westpecos.com/get.php?q=How Do I Uninstall Internet Explorer 7 On Windows Vista) Internet Explorer 7 On Windows Vista >[>>>CLICK](http://docs.westpecos.com/get.php?q=How Do I Uninstall Internet Explorer 7 On Windows Vista) HERE<<<

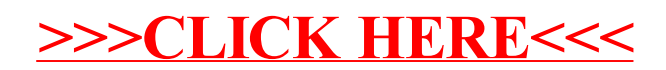